# **como apostar no futebol virtual**

- 1. como apostar no futebol virtual
- 2. como apostar no futebol virtual :aposta jogo
- 3. como apostar no futebol virtual :betsul gremio

### **como apostar no futebol virtual**

#### Resumo:

**como apostar no futebol virtual : Bem-vindo ao estádio das apostas em centrovetal.com.br! Inscreva-se agora e ganhe um bônus para apostar nos seus jogos favoritos!**  contente:

As apostas em como apostar no futebol virtual video games estão cada vez mais num escaldante crescimento, proporcionando momentos emocionantes e diversão aos seus

O que é uma aposta de video game?

Apostas de video games, ou "esports", são competições online de jogos de computador ou {sp} games populares, como o CS:GO, LoL, FIFA, Valorant, e muito mais. Este cenário é similar às Competições Tradicionais

**Esports** 

[jogos de super nintendo online](https://www.dimen.com.br/jogos-de-super-nintendo-online-2024-08-03-id-33221.html)

### **como apostar no futebol virtual**

As apostas Copa do Mundo são uma forma emocionante de se envolver com a maior competição de futebol do mundo. Com partidas acontecendo todos os dias, há muitas oportunidades de se divertir e, quiçá, ganhar algum dinheiro.

#### **como apostar no futebol virtual**

Hoje, você pode mais alguns jogos emocionantes por acontecer, incluindo a Copa do Mundo. Abaixo, estão algumas partidas que estamos seguindo de perto:

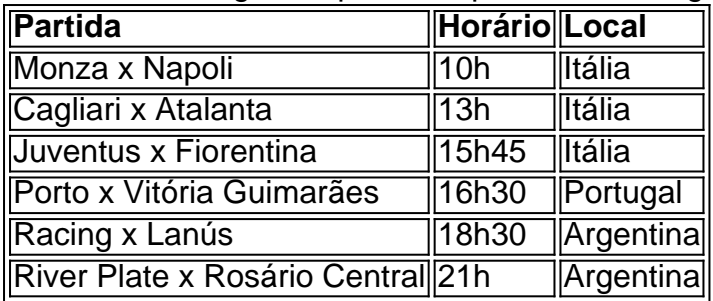

#### **Ferramentas necessárias**

Para fazer apostas Copa do Mundo hoje, você vai precisar de algumas ferramentas para ajudar no processo. Você pode usar:

- Sites de apostas online confiáveis, como Bet365 ou Betano;
- Um computador ou celular para acessar os sites:
- Uma conexão estável de internet;
- Um cartão de crédito ou débito para financiar como apostar no futebol virtual conta de

apostas.

#### **Conceito de apostas Copa do Mundo Hoje**

Mas o que é uma aposta Copa do Mundo bem sucedida? Uma aposta é uma soma de dinheiro que você coloca na equipe ou jogador que você acredita que vai ganhar uma partida. Se seu time ou jogador ganhar, você vai receber dinheiro de volta, em como apostar no futebol virtual cima do que você apostou.

Existem diferentes tipos de apostas Copa do Mundo h-oje, incluindo:

- Apostas simples (1X2): você aposta em como apostar no futebol virtual um time para ganhar, empate ou perder;
- Apostas de handicap: um time é dado uma vantagem ou desvantagem no placar inicial;

### **Conclusão**

As apostas Copa do Mundo são uma forma excitante de se envolver java com o torneio e, possivelmente, ganhar dinheiro. Certifique-se de se manter atualizado com jogos de hoje e tudo o que você precisa saber sobre apostas online. Boa sorte!

### **como apostar no futebol virtual :aposta jogo**

\*\*Resumo:\*\*

Este artigo fornece informações valiosas sobre apostas na Copa do Brasil de 2024, incluindo dicas, as melhores casas de apostas 8 e previsões.

\*\*Avaliação:\*\*

\*\*Positivo:\*\*

\* O artigo cobre todos os aspectos importantes das apostas na Copa do Brasil.

Em days Later, o próximo round do Brasileirão está aqui e traz consigo um jogo cheio de história. O Palmeiras e o Atlético-MG voltam a se enfrentar em como apostar no futebol virtual uma partida emocionante.

O confronto entre as duas equipes em como apostar no futebol virtual números

O time alviverde tem vantagem como mandante, tendo disputado 28 jogos contra o Atlético-MG nestas funções - a partir deste momento, notaremos como Galo. Dos encontros, o Palmeiras triunfou em como apostar no futebol virtual 20 ocasiões, empatou 2 vezes e viu-se derrotado 6 vezes. Somando eles, são 53 gols feitos e apenas 28 sofridos.

Vitórias do Palmeiras

Empates

## **como apostar no futebol virtual :betsul gremio**

# **FRANÇOISE HARDY: A Lenda da Música Francesa Partiu**

A elegância e a voz encantadora de Françoise Hardy fizeram dela uma das estrelas pop mais bem-sucedidas da França, que acaba de falecer aos 80 anos.

A morte de Hardy foi relatada por seu filho, o músico Thomas Dutronc, que postou como apostar no futebol virtual instagram "Maman est partie" ao lado de uma {img} dele bebê com Hardy. Hardy sofria de câncer linfático desde 2004 e passou por anos de radioterapia e outros tratamentos. Em 2024, ela foi colocada como apostar no futebol virtual coma induzido e teve problemas de fala, deglutição e respiração nos anos seguintes. Em 2024, ela defendeu a eutanásia, dizendo que a França era "inumana" por não permitir o procedimento.

### **Início da Vida e Carreira**

Hardy nasceu no meio de um ataque aéreo na Paris ocupada pelos nazistas como apostar no futebol virtual 1944 e foi criada na cidade, principalmente por como apostar no futebol virtual mãe. Aos 16 anos, ela recebeu como apostar no futebol virtual primeira guitarra como presente e começou a escrever suas próprias músicas, se apresentando ao vivo e fazendo audições para gravadoras. Em 1961, ela assinou com a Disques Vogue.

Inspirada no estilo francês chanson de baladas cantadas além do emergente pop e rock'n'roll, Hardy se tornou uma parte chave do estilo yé-yé que dominou a música francesa de meados de século. Ela teve uma participação na moeda da palavra, um hit inicial, La Fille Avec Toi, começou com as palavras como apostar no futebol virtual inglês: "Oh, oh, yeah, yeah."

#### **Sucesso e Reconhecimento**

O auto-escrito Tous les garçons et les filles foi o avanço de Hardy como apostar no futebol virtual 1962 e vendeu mais de 2,5m de cópias; alcançou o primeiro lugar nas paradas francesas, assim como os singles iniciais Je Suis D'Accord e Le Temps de L'Amour. Em 1963, Hardy representou Mônaco no Festival Eurovisão da Canção e terminou como apostar no futebol virtual quinto lugar.

Seu crescente fama europeia significou que ela começou a regravar seu repertório como apostar no futebol virtual vários idiomas, incluindo inglês. Seu single de 1964 Todo o Mundo, traduzido de Dans le Monde Entier, se tornou seu único hit no Top 20 do Reino Unido, mas como apostar no futebol virtual fama continuou na França, Itália e Alemanha. Em 1968, Comment te Dire Adieu, uma versão de It Hurts to Say Goodbye (originalmente feita famosa por Vera Lynn) com letras de Serge Gainsbourg, se tornou um de seus maiores sucessos.

A beleza e o estilo sutil de Hardy – que abrangeu silhuetas limpas de alta costura ao lado de looks mais casual, incluindo tricô e denim e couro – definiu a frieza casual do século 20 francês. Ela se tornou uma musa para designers, incluindo Yves Saint Laurent e Paco Rabanne, e foi frequentemente {img}grafada por Richard Avedon, David Bailey e William Klein. Mais tarde, a designer Rei Kawakubo a homenageou nomeando como apostar no futebol virtual gravadora Comme des Garçons após uma linha como apostar no futebol virtual uma música de Hardy.

### **Vida Pessoal e Legado**

Hardy era objeto de adoração de muitas estrelas masculinas do pop dos anos 60, incluindo os Rolling Stones e David Bowie. Bob Dylan escreveu um poema sobre ela para as notas do álbum de 1964 Another Side of Bob Dylan, começando: "Para Françoise Hardy, à beira do Sena, uma sombra gigante de Notre Dame procura pegar meu pé ..."

Ela também foi cortejada por diretores, aparecendo como apostar no futebol virtual filmes de Jean-Luc Godard, Roger Vadim, John Frankenheimer e outros.

Hardy deixou a Disques Vogue como apostar no futebol virtual meio a disputas financeiras e assinou um contrato de três anos com a Sonopresse como apostar no futebol virtual 1970. Este período criativamente rico a viu gravar com o músico brasileiro Tuca como apostar no futebol virtual 1971 no aclamado La Question e continuar suas releases multilíngues, mas à medida que o contrato expirava, como apostar no futebol virtual fama havia diminuído e não foi renovado.

Ela passou a maior parte dos anos 70 se concentrando como apostar no futebol virtual criar seu filho Thomas com seu parceiro, o músico e ator Jacques Dutronc. As gravações recomeçaram como apostar no futebol virtual 1977 com Star, e Hardy abraçou – não sempre entusiasticamente – os sons de funk, disco e pop eletrônico. Uma pausa mais longa nos anos 80 foi marcada pelo lançamento de Décalages como apostar no futebol virtual 1988, billed como seu último álbum, embora ela tenha retornado como apostar no futebol virtual 1996 com Le Danger, mudando como apostar no futebol virtual paleta para rock contemporâneo moody. Ela lançou seis álbuns

adicionais, encerrando com Personne D'Autre como apostar no futebol virtual 2024.

Ela e Jacques Dutronc se casaram como apostar no futebol virtual 1981 – "uma formalidade sem interesse", disse Hardy sobre o casamento como apostar no futebol virtual geral – e se separaram como apostar no futebol virtual 1988, embora continuassem amigos. Ela deixou Dutronc e seu filho.

Author: centrovet-al.com.br Subject: como apostar no futebol virtual Keywords: como apostar no futebol virtual Update: 2024/8/3 12:38:48